## **2. Questions**

Considering the content of the three input files *s1.csv*, *s2.csv*, and *s3.csv*, one for each hypothetical Biometric system, please answer the following questions. You may leverage and adapt the functions and metrics available in *metrics.py*.

**2.1.** For each one of the three Biometric systems, what score threshold (a.k.a. operating point) should you use? Please explain your answer and describe how you have obtained each one of the respective system thresholds. (2 points)

The following is the threshold I would use for each system:

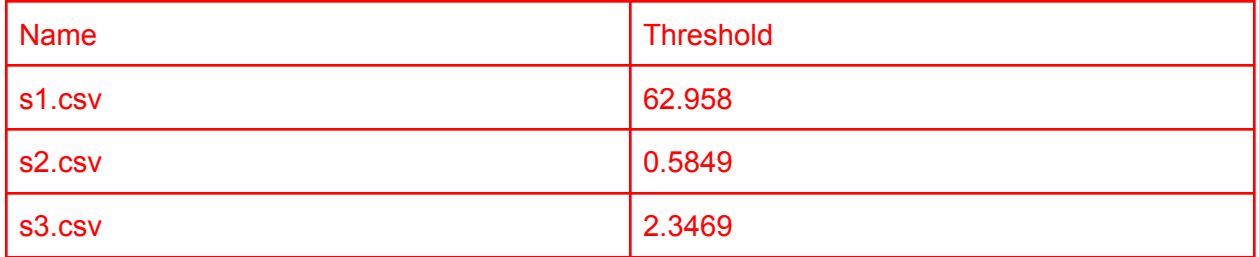

I arrived at these numbers for the threshold by computing the value at which the FMR and FNMR values were equal. In other words, I computed the threshold that would be needed to achieve EER (equal error rate).

For models s1 and s2, these values could be computed by utilizing the given function, compute sim fmr fnmr eer provided in the metrics python file. The value for s3 was computed by adapting the functions for computing FMR and FNMR at a given threshold for distances instead of similarities. The process for computing the threshold at EER is nearly identical to s1 and s2, with the only difference being the utilization of the adapted functions.

I decided to use the threshold at EER simply because not much is known about the nature of these models, so it would be safe to choose a value at which the errors are equivalent. However, as discussed in class, with more information it might be preferable for one type of error to be smaller than the other.

**2.2.** For each system, plot and provide a graph with the distributions of their respective scores. (1 point)

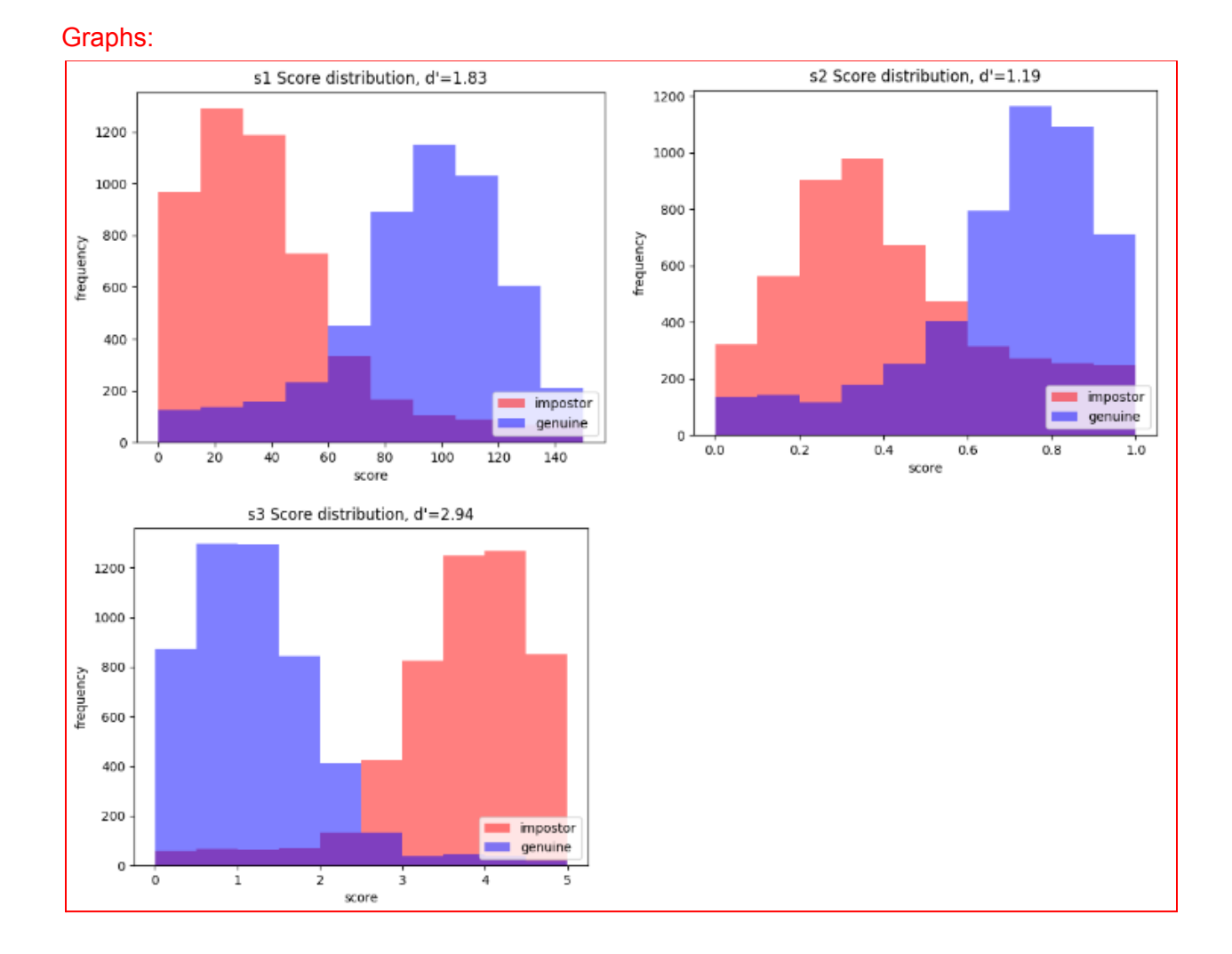

**2.3.** According to the d' (d-prime) values that one might compute for each system, which of the three should you use if you had to select only one for identification? Please justify your answer. (2 points)

According to the d' values of the three systems, System 3 is the most ideal because it has the highest d' value, indicating that there is a greater separation between the impostor and genuine distributions, meaning that this system is better at distinguishing between the two groups.

**2.4.** Plot and provide a single graph with the ROC curves and AUCs of all the three systems together. A reference to help you: <https://bit.ly/3rrnSPR>. (1 point)

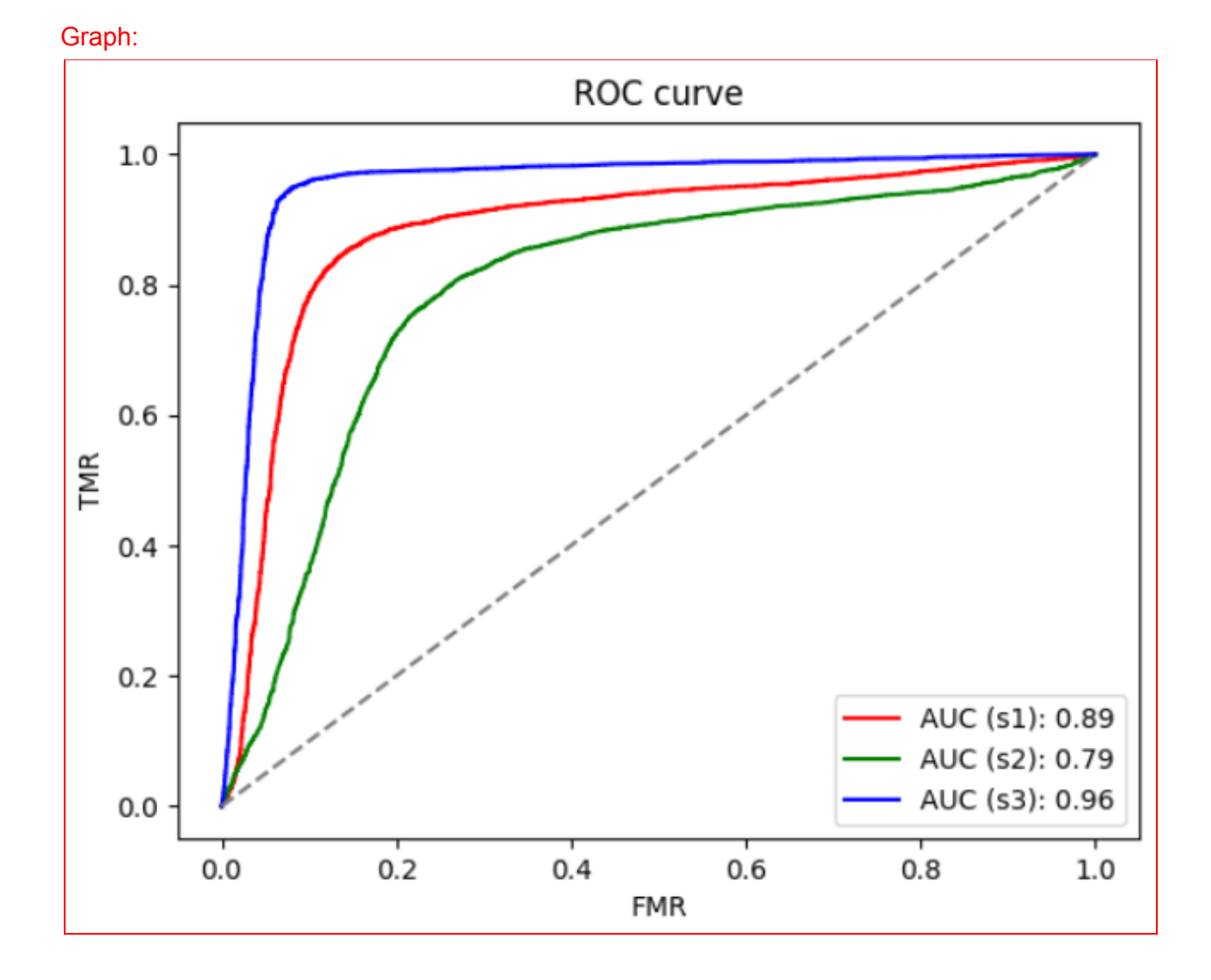

**2.5.** According to the ROC curves and AUC values, which one of the three systems should you use if you had to select only one for identification? Please justify your answer. (2 points)

I would choose s3 because it has the highest AUC value (as seen in the graph above). A higher AUC value indicates a lower FMR and higher TMR (or lower FNMR), and this can be seen with the actual curves as well, since the blue curve, representing s3, is closest to the edges.

**2.6.** Please provide your modified version of *metrics.py*, adapted to deal with scores that are distances rather than similarities. (2 points)

```
import math
import matplotlib.pyplot as plt
# Sums all the values in the given list, using pairwise summation to reduce round-off error.
def pairwise sum(values):
   if len(values) == 0:
       return 0.0 # nothing to sum, return zero
   elif len(values) == 1:
        return float(values[0]) # one element, returns it
   elif len(values) == 2:
        return float(values[0]) + float(values[1]) # two elements, returns their sum
   else:
       i = int(len(values) / 2)return pairwise sum(values[0:i]) + pairwise sum(values[i:len(values)]) # recursive call
# Computes the variance of the given values.
def compute var(values):
   if len(values) == 0:
        return float('NaN') # nothing to compute, returns not-a-number
   # mean of values
   mean = pairwise sum(values) / len(values)
   # deviations
   deviations = [(v - mean) ** 2.0 for v in values]
   # variance
   var = pairwise sum(deviations) / len(deviations)
   return var
```

```
# Loads data from the CSV file stored in the given file path.
# Expected file line format: <label>,<score>
# Comment lines starting with "#" will be ignored.
# Output: array of (<label>,<score>) elements.
def load data(file path):
   # output
    output = []
    # reads each line of the file, ignoring empty lines and the ones starting with '#'
   with open(file path) as f:
        for line in f:
            content = line.setrip() .split(','')if len(content) > 0 and len(content[0]) > 0 and content[0][0] != '#':
                label = int(content[0])score = float(content[1])output.append((label, score))
    return output
# Computes d-prime for the given observations.
# Observations must be an array of (<label>,<score>) elements.
# Labels must be either 0 (impostor) or something else (genuine).
# If either the number of impostors or genuine observations is zero, it returns 'NaN' as d-prime.
def compute d prime(observations):
    # separates genuine and impostor scores
    genuine_scores = []
    impostor_scores = []
    for obs in observations:
       if obs[0] == 0: # importimpostor_scores.append(obs[1])
        else: # genuine observation
            genuine_scores.append(obs[1])
    if len(genuine scores) == 0 or len(impostor scores) == 0:
        return float('NaN')
    # computes mean values
```

```
genuine mean = pairwise sum(genuine scores) / len(genuine scores)
   impostor_mean = _pairwise_sum(impostor_scores) / len(impostor_scores)
   # computes variances
   genuine var = compute var(genuine scores)
   impostor var = compute var(impostor scores)
   # computes d-prime
   d prime = math.sqrt(2.0) * abs(genuine mean - impostor mean) / math.sqrt(genuine var + impostor var)
   return d_prime
#######################################################
## MODIFIED METHODS THAT ACCOUNT FOR USING ##
## DISTANCE AS WELL AS SIMILARITY SCORE ##
#######################################################
def compute fmr(observations, threshold, metric):
   impostor count = 0false match count = 0for obs in observations:
       if obs[0] == 0: # import the observationimpostor count = impostor count + 1
           if metric == 'score': # Check which metric is being used and adjust comparison accordingly
               if obs[1] >= threshold:
                   false_match_count = false_match_count + 1
           if metric == 'distance':
               if obs[1] < threshold:
                   false match count = false match count + 1
   if impostor count > 0:
       return float(false match count) / impostor count
   else:
       return float('NaN')
def compute fnmr(observations, threshold, metric):
   genuine count = 0false non match count = 0
```

```
for obs in observations:
        if obs[0] != 0: # genuine observation
            genuine count = genuine count + 1
           if metric == 'score': # Check which metric is being used and adjust comparison accordingly
                if obs[1] < threshold:
                    false non match count = false non match count + 1
           if metric == 'distance':
                if obs[1] >= threshold:
                    false non match count = false non match count + 1
    if genuine count > 0:
       return float(false non match count) / genuine count
   else:
       return float('NaN')
def compute fmr fnmr eer(observations, metric):
    # computed FNMR and FMR at EER, and their difference, and EER threshold
    output fnmr = fload('inf')output fmr = fload('inf')fnmr fmr diff = float('inf')
    output_threshold = float('inf')
    # sorted list of scores
   scores = [obs[1] for obs in observations]
   scores = sorted(scores)
   if len(scores) == 0:
        return float('NaN'), float('NaN'), float('NaN') # nothing to do here
   # for each score taken as threshold
   for threshold in scores:
        current fnmr = compute fnmr(observations, threshold, metric) # FMR and FNMR are calculated based
        current fmr = compute fmr( observations, threshold, metric) \# on which metric we want to use
        # cancels computation if any of the FNMR or FMR values are 'NaN' (not possible to compute them)
        if not float('-inf') < current_fnmr < float('inf') or
          not float('-inf') < current fmr < float('inf'):
```

```
return float('NaN'), float('NaN'), float('NaN') # nothing to do here
        # updates the difference between FNMR and FMR, if it is the case
        current diff = abs(current from r - current fmr)if current_diff <= fnmr_fmr_diff:
           output fnmr = current fnmr
           output fmr = current fmrfnmr fmr diff = current diff
            output_threshold = threshold
       else:
           # difference will start to increase, nothing to do anymore
           break
   return output fnmr, output fmr, output threshold
def compute fmr tmr auc(observations, metric):
  # sorted list of scores
  scores = [obs[1] for obs in observations]
   scores = sorted(scores)
   if len(scores) == 0:
       return float('NaN'), None, None # nothing to do here
   # holds the computed FMR and FNMR values
   fmr = []tmr = []# for each score taken as threshold
   for threshold in scores:
       current fmr = compute fmr(observations, threshold, metric) # FMR and FNMR are calculated based
       current fnmr = compute fnmr(observations, threshold, metric) # on which metric we want to use
        # cancels computation if any of the FNMR or FMR values are 'NaN' (not possible to compute them)
       if not float('-inf') < current fmr < float('inf') or not float('-inf') < current fnmr <
float('inf'):
           return float('NaN'), None, None # nothing to do here
        # adds the computed values to the proper lists
       fmr.append(current_fmr)
```

```
tmr.append(1.0 - current fnmr)# computes the auc
    auc parts = []for i in range(len(fmr) - 1):
        auc parts.append(abs(fmr[i] - fmr[i + 1]) * (tmr[i] + tmr[i + 1]) / 2.0)
   auc = pairwise sum(auc_parts)
    return auc, fmr, tmr
def plot all fmr tmr auc(fmrs1, tmrs1, auc1, fmrs2, tmrs2, auc2, fmrs3, tmrs3, auc3):
    if float('-inf') \langle auc1 \leq float('inf') and float('-inf') \langle auc2 \leq float('inf')
       and float('-inf') < auc3 < float('inf'):
       plt.xlabel('FMR')
        plt.ylabel('TMR')
        plt.plot(fmrs1, tmrs1, 'r', label='System 1 AUC: ' + '{:.2f}'.format(auc1))
        plt.plot(fmrs2, tmrs2, 'g', label='System 2 AUC: ' + '{:.2f}'.format(auc2))
        plt.plot(fmrs3, tmrs3, 'b', label='System 3 AUC: ' + '\{:\ 2f\}'.format(auc3))
        plt.plot([0, 1], [0, 1], color='gray', linestyle='--')plt.legend(loc='lower right')
       plt.title('ROC curve')
       plt.show()
# Plots the histograms of the scores of the impostors and of the genuine observations together.
# Observations must be an array of (<label>, <score>) elements.
# Labels must be either 0 (impostor) or something else (genuine).
def plot hist(observations, x axis label):
   impostors = []
   qenuine = []
    for item in observations:
        if item[0] == 0:
            impostors.append(item[1])
        else:
            genuine.append(item[1])
   plt.xlabel(x_axis_label)
   plt.ylabel('frequency')
```

```
plt.hist(impostors, facecolor='red', alpha=0.5, label='impostor', align='mid')
plt.hist(genuine, facecolor='blue', alpha=0.5, label='genuine', align='mid')
plt.legend(loc='lower right')
dprime = compute_d_prime(observations)
if float('-inf') < dprime < float('inf'):
   plt.title("Score distribution, d'=" + '{:.2f}'.format(dprime))
else:
   plt.title('Score distribution')
plt.show()
```